# CSc 110, Autumn 2017

#### Lecture 23: lists as Parameters

Adapted from slides by Marty Stepp and Stuart Reges

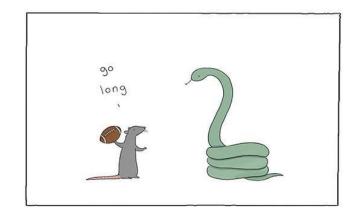

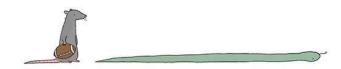

### List reversal question

- Write code that reverses the elements of a list.
  - For example, if the array initially stores: [11, 42, -5, 27, 0, 89]
  - Then after your reversal code, it should store: [89, 0, 27, -5, 42, 11]
    - The code should work for a list of any size.
    - Hint: think about swapping various elements...

# Algorithm idea

• Swap pairs of elements from the edges; work inwards:

# List reverse question 2

. . .

- Turn your list reversal code into a reverse function.
  - Accept the list of integers to reverse as a parameter.

```
numbers = [11, 42, -5, 27, 0, 89]
reverse(numbers)
```

- How do we write functions that accept lists as parameters?
- Will we need to return the new list contents after reversal?

# A swap function?

• Does the following swap function work? Why or why not?

```
def main():
    a = 7
    b = 35
    # swap a with b?
    swap(a, b)
    print(a, b)
def swap(a, b):
    temp = a
    a = b
    b = temp
```

# Mutability

- Mutability: The ability to be changed or mutated
  - ints, floats, strs and bools are immutable.
  - lists and objects are mutable

# Immutable types

- ints, floats, strs and bools are immutable.
- Modifying the value of one variable does not affect others.

$$x = 5$$
 $y = x$ 
 $\# x = 5, y = 5$ 
 $y = 17$ 
 $\# x = 5, y = 17$ 
 $x = 8$ 
 $\# x = 8, y = 17$ 

# Mutable types

- lists and DrawingPanel are mutable.
- Modifying the value of one variable **does** affect others.

# Mutability and objects

- Lists and objects are mutable. Why?
  - efficiency. Copying large objects slows down a program.
  - sharing. It's useful to share an object's data among functions.

panel1 = DrawingPanel(80, 50)
panel2 = panel1 # same window
panel2.draw\_rect(0, 0, 80, 50, "cyan")

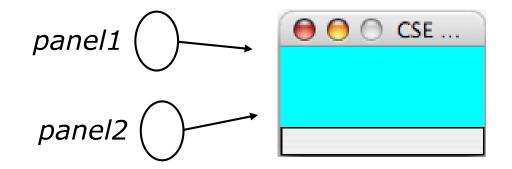

# Objects as parameters

- When a mutable object is passed as a parameter the function can change it.
  - If the parameter is modified, it *will* affect the original object.

### Lists as parameters

- Lists are mutable too.
  - Changes made in the function are also seen by the caller.

а

```
def main():
    iq = [126, 167, 95]
    increase(iq)
    print(iq)
def increase(a):
    for i in range(0, len(a)):
        a[i] = a[i] * 2
```

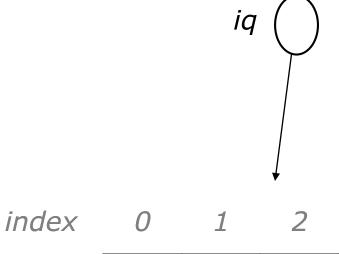

190

value

252

334

• Output:

[252, 334, 190]

# List reverse question 2

- Turn your list reversal code into a reverse function.
  - Accept the list of integers to reverse as a parameter.

numbers = [11, 42, -5, 27, 0, 89] reverse(numbers)

```
• Solution:
```

```
def reverse(numbers):
    for i in range(0, len(numbers) // 2):
        temp = numbers[i]
        numbers[i] = numbers[len(numbers) - 1 - i]
        numbers[len(numbers) - 1 - i] = temp
```

#### List parameter questions

• Write a function swap that accepts a list of integers and two indexes and swaps the elements at those indexes.

```
a1 = [12, 34, 56]

swap(a1, 1, 2)

print(a1) # [12, 56, 34]
```

- Write a function swap\_all that accepts two lists of integers as parameters and swaps their entire contents.
  - Assume that the two lists are the same length.

```
a1 = [12, 34, 56]
a2 = [20, 50, 80]
swap_all(a1, a2)
print(a1) # [20, 50, 80]
print(a2) # [12, 34, 56]
```

#### List parameter answers

```
# Swaps the values at the given two indexes.
def swap(a, i, j):
   temp = a[i]
   a[i] = a[j]
   a[j] = temp
```

```
# Swaps the entire contents of al with those of a2.
def swap_all(a1, a2):
   for i in range(0, len(a1)):
      temp = a1[i]
      a1[i] = a2[i]
      a2[i] = temp
```

#### List return question

• Write a function merge that accepts two lists of integers and returns a new list containing all elements of the first list followed by all elements of the second.

```
a1 = [12, 34, 56]
a2 = [7, 8, 9, 10]
a3 = merge(a1, a2)
print(a3)
# [12, 34, 56, 7, 8, 9, 10]
```

• Write a function merge3 that merges 3 lists similarly.

```
a1 = {12, 34, 56]
a2 = {7, 8, 9, 10]
a3 = {444, 222, -1]
a4 = merge3(a1, a2, a3)
print(a4)
# [12, 34, 56, 7, 8, 9, 10, 444, 222, -1]
```

#### List return answer 1

```
# Returns a new list containing all elements of al
# followed by all elements of a2.
def merge(a1, a2):
    result = [0] * (len(a1) + len(a2))
    for i in range(0, len(a1)):
        result[i] = a1[i]
    for i in range(0, len(a2)):
        result[len(a1) + i] = a2[i]
```

return result

#### List return answer 2

```
# Returns a new list containing all elements of a1,a2,a3.
def merge3(a1, a2, a3):
    a4 = [0] * (len(a1) + len(a2) + len(a3))
    for i in range(0, len(a1)):
        a4[i] = a1[i]
    for i in range (0, len(a2)):
        a4[len(a1) + i] = a2[i]
    for i in range(0, len(a3)):
        a4[len(a1) + len(a2) + i] = a3[i]
    return a4
# Shorter version that calls merge.
def merge3(a1, a2, a3):
    return merge(merge(a1, a2), a3)
```